# **SKRIPSI**

# **PENERAPAN METODE TOPSIS DALAM SISTEM PENDUKUNG KEPUTUSAN PENILAIAN KARYAWAN TERBAIK DI SMK MUHAMMADIYAH 1 YOGYAKARTA**

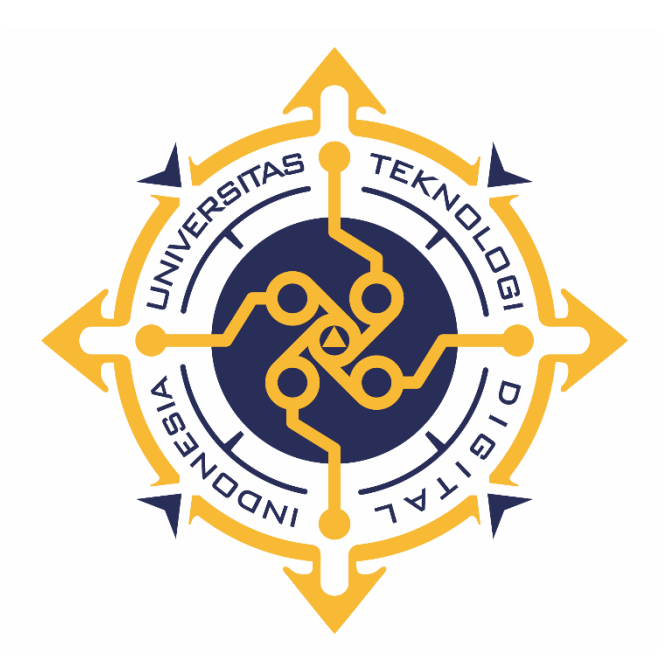

**EDI PERMADI**

**NIM : 175410046**

# **PROGRAM STUDI INFORMATIKA PROGRAM SARJANA FAKULTAS TEKNOLOGI INFORMASI UNIVERSITAS TEKNOLOGI DIGITAL INDONESIA YOGYAKARTA**

**2022**

### **HALAMAN JUDUL**

# **PENERAPAN METODE TOPSIS DALAM SISTEM PENDUKUNG KEPUTUSAN PENILAIAN KARYAWAN TERBAIK DI SMK MUHAMMADIYAH 1 YOGYAKARTA**

**Diajukan sebagai salah satu syarat untuk menyelesaikan studi** 

**Program Sarjana**

**Program Studi Teknologi Informasi**

**Fakultas Teknologi Informasi**

**Universitas Teknologi Digital Indonesia**

**Yogyakarta**

**Disusun Oleh EDI PERMADI NIM : 175410046**

**PROGRAM STUDI INFORMATIKA PROGRAM SARJANA FAKULTAS TEKNOLOGI INFORMASI UNIVERSITAS TEKNOLOGI DIGITAL INDONESIA YOGYAKARTA**

**2022**

#### **PERNYATAAN KEASLIAN SKRIPSI**

<span id="page-2-0"></span>Dengan ini saya menyatakan bahwa naskah skripsi ini belum pernah diajukan untuk memperoleh gelar Sarjana Komputer di suatu Perguruan Tinggi, dan sepanjang pengtahuan saya tidak terdapat karya atau pendapat yang pernah ditulis atau diterbitkan oleh orang lain, kecuali secara sah diacu dalam naskah ini dan disebutkan di daftar pustaka.

Yogyakarta, 14 Desember 2022

Edi Permadi NIM : 175410046

#### **PERSEMBAHAN**

<span id="page-3-0"></span>Skripsi ini dipersembahkan kepada :

- 1. Allah SWT atas segala berkat dan nikmat Nya sehingga saya dapat menyelesaikan skripsi ini.
- 2. Orang tuaku bapak Nurman Subekti/ Tupon dan ibu Ngadinem, terimakasih segala pengorbanan dan selalu menjaga saya dalam doa-doa ayah dan ibu, serta selalu mendukung saya mengejar impian saya apapun itu.
- 3. Istriku Rahmawati Yoga Pamungkas, terima kasih telah mengisi dunia saya dengan begitu banyak kebahagiaan sehingga seumur hidup tidak cukup untuk menikmati semuanya. Terima kasih atas semua cinta yang telah diberikan kepada saya.
- 4. Keluargaku, terimakasih motivasi dan support yang selalu memberikan dorongan untuk menyelesaikan skripsi ini.
- 5. Teman-teman kampus yang terus-menerus berbagi energi positif untuk segera menyelesaikan studi dengan baik.

#### **MOTTO**

<span id="page-4-0"></span>*"Allah akan meninggikan orang-orang yang beriman diantara kamu dan orangorang yang berilmu pengetahuan beberapa derajat. Dan Allah Maha mengetahui apa yang kamu kerjakan".* **(Q.S. Al-Mujadillah:11)**

*"Boleh jadi kamu membenci sesuatu, padahal ia amat baik bagimu, dan boleh jadi (pula) kamu menyukai sesuatu, padahal ia amat buruk bagimu, Allah mengetahui, sedang kamu tidak mengetahui" .* **(Q.S Al-Baqarah:216)**

*"Sesungguhnya sesudah kesulitan itu ada kemudahan. Maka apabila kamu telah selesai (dari suatu urusan), kerjakanlah dengan sungguh-sungguh (urusan) yang lain.".* **(Q.S Al-Insyirah:6-7)**

*"Barang siapa keluar untuk mencari ilmu maka dia berada di jalan Allah".* **(HR. Turmudzi)**

#### **KATA PENGANTAR**

<span id="page-5-0"></span>Puji syukur penulis panjatkan kehadirat Allah Tuhan Yang Maha Esa yang telah memberikan nikmat rahmat serta karunia-Nya sehingga penulis dapat menyelesaikan naskah skripsi ini dengan baik.

Naskah ini ditulis untuk menyelesaikan studi Strata Satu di STMIK AKAKOM Yogyakarta dengan segenap kemampuan penulis. Pada kesempatan ini penulis mengucapkan terimakasih kepada:

- 1. Kedua orang tua yang senantiasa mendukung serta memberikan doa untuk mendorong penulis dalam penyelesaian skripsi ini.
- 2. Kepada Bapak Danny Kriestanto, S.Kom., M.Eng, selaku dosen pembimbing penulis dalam penyusunan naskah skripsi ini.
- 3. Seluruh dosen tenaga pengajar dan pegawai STMIK AKAKOM Yogyakarta.
- 4. Teman teman satu angkatan yang telah berjuang bersama hingga menyelesaikan studi S1 di STMIK AKAKOM Yogyakarta.
- 5. Serta semua pihak yang telah mendukung penulis untuk menyelesaikan studi di STMIK AKAKOM Yogyakarta yang tidak dapat disebutkan satu-persatu.

Dengan selesainya naskah skripsi ini penulis harapkan dapat menjadi tambahan ilmu penulis dan bagi pihak - pihak yang membaca naskah skripsi ini khususnya dibidang Teknologi Informasi.

### **DAFTAR ISI**

#### Halaman

<span id="page-6-0"></span>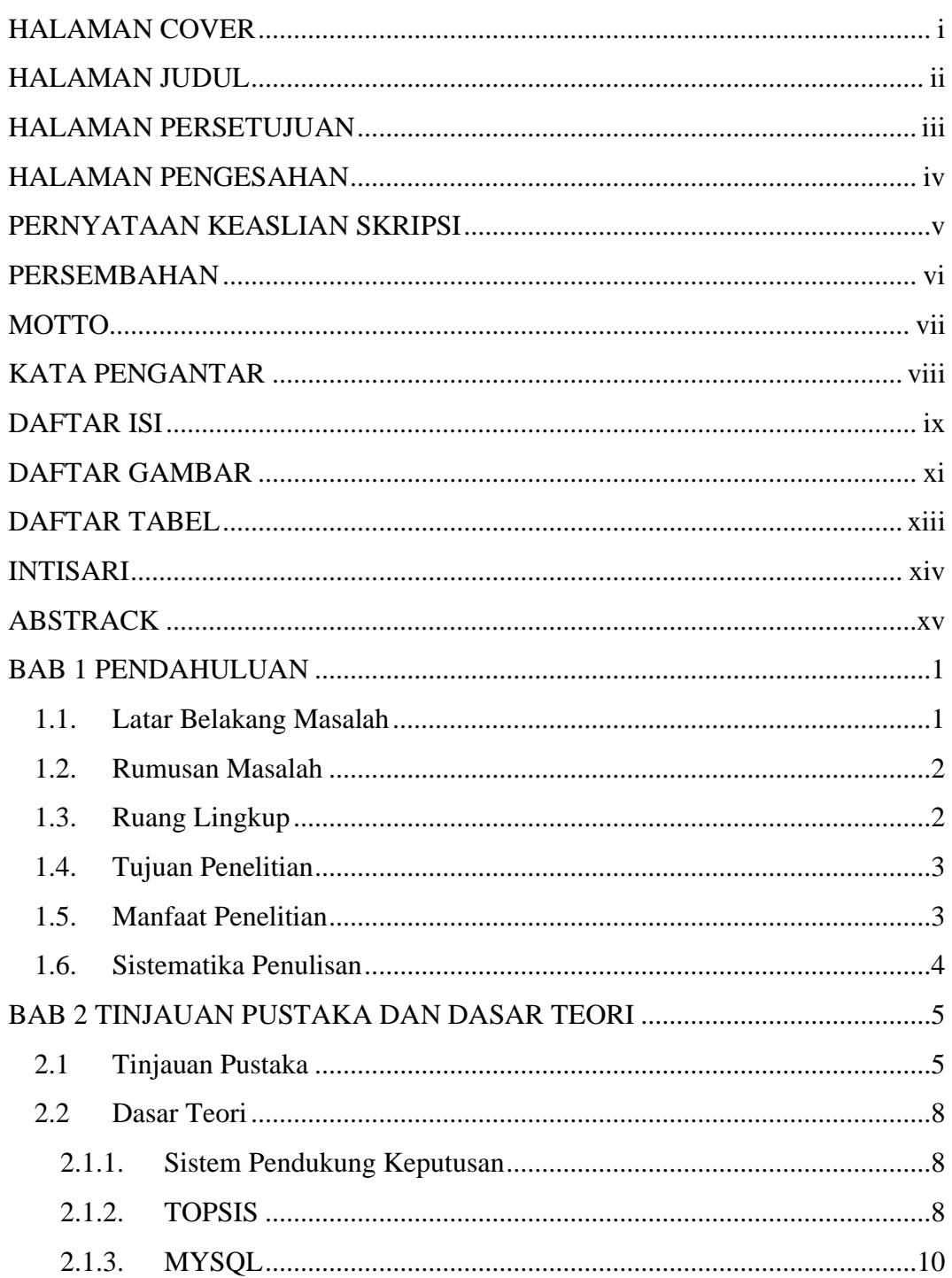

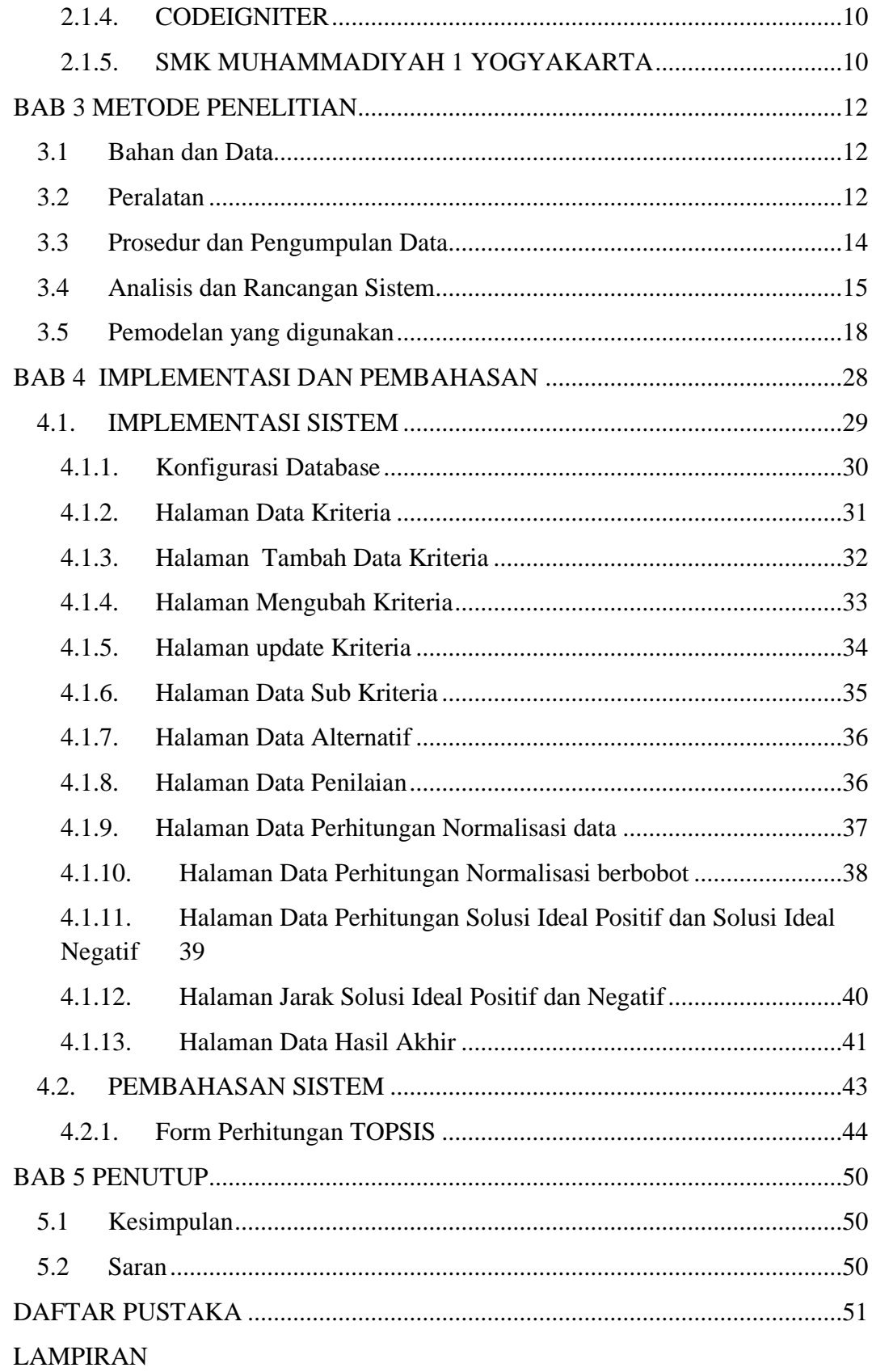

# **DAFTAR GAMBAR**

<span id="page-8-0"></span>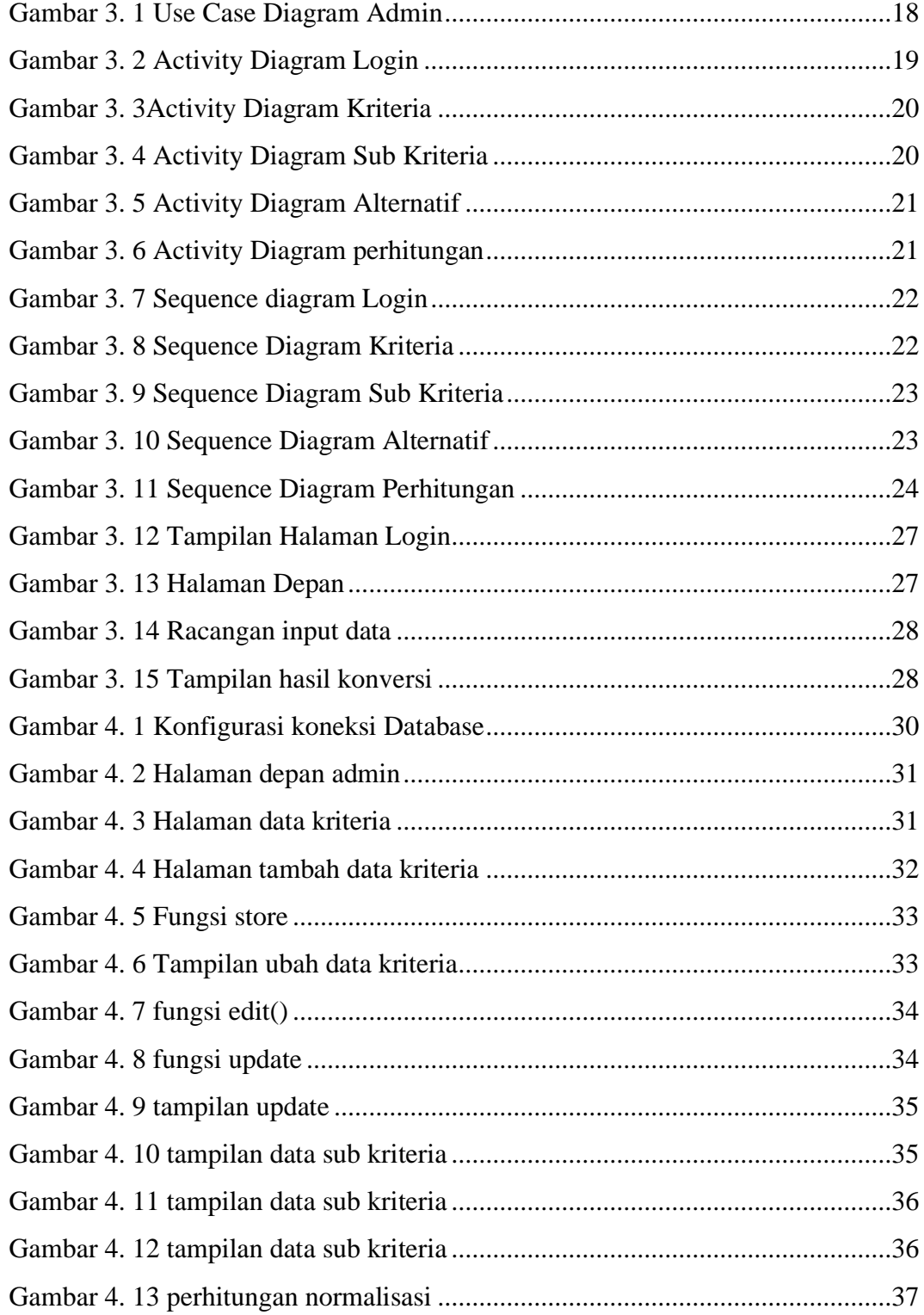

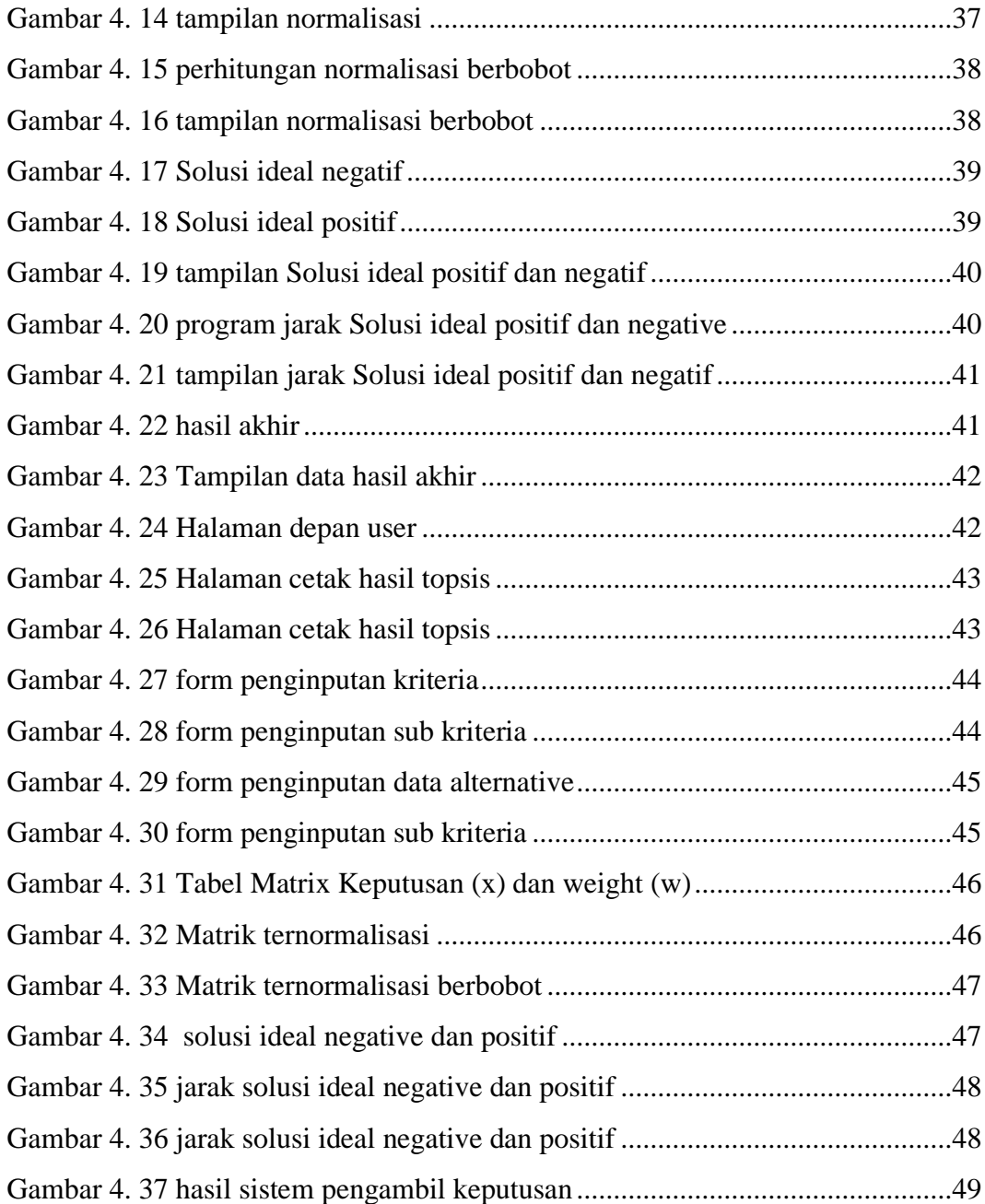

# <span id="page-10-0"></span>**DAFTAR TABEL**

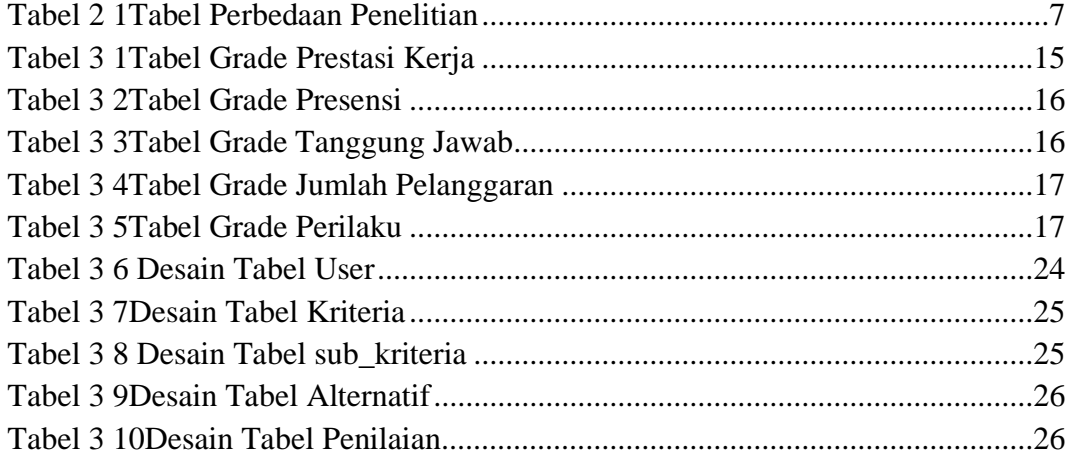

#### **INTISARI**

<span id="page-11-0"></span>Penentuan Karyawan terbaik di lingkup Sekolah yang masih manual dan menggunakan kriteria pengambil keputusan yang minim sehingga hasil dari pengambil keputusan karyawan terbaik kurang tepat. Sistem Pendukung Keputusan (SPK) diperlukan dalam hal ini sehingga dapat menunjang dalam reward perbulan dan penambah semangat dalam bekerja.

Dalam pembuatan Sistem Pendukung Keputusan di SMK Muhammadiyah 1 Yogyakarta akan menggunakan metode *TOPSIS (Technique for Order Preference by Similarity to Ideal Solution)*, Hal ini di karenakan metode TOPSIS mampu melakukan perangkingan terhadap alternatif terpilih. Dimana alternatif terpilih yang terbaik tidak hanya memiliki jarak terpendek dari solusi ideal positif, tetapi juga memiliki jarak terpanjang dari solusi ideal negatif.

Teknik Pengumpulan data dengan kuesioner ,sistem pendukung keputusan untuk rekomendasi karyawan terbaik dengan menggunakan metode TOPSIS telah dihasilkan akurasi perhitungan sama dengan perhitungan manual.

Kata Kunci : TOPSIS, Sistem Pendukung Keputusan, Karyawan terbaik, Codeigniter

#### **ABSTRACK**

<span id="page-12-0"></span>Determination of the best employees in the scope of the school is still manual and uses minimal decision-making criteria so the results of the best employee decision-makers are not quite right. A Decision Support System (SPK) is needed in this case so that it can support monthly rewards and increase morale at work.

In making a Decision Support System at SMK Muhammadiyah 1 Yogyakarta, it will use the TOPSIS (Technique for Order Preference by Similarity to Ideal Solution) method. This is because the TOPSIS method is able to rank the selected alternatives. Where the best-chosen alternative not only has the shortest distance from the positive ideal solution but also has the longest distance from the negative ideal solution.

Data collection techniques using questionnaires, and decision support systems for the best employee recommendations using the TOPSIS method have resulted in the same calculation accuracy as manual calculations.

Keywords: TOPSIS, Decision Support System, Best employee, Codeigniter